# Download Adobe Photoshop CC 2015 Version 18 With License Code 64 Bits 2023

The process of installing Adobe Photoshop and then cracking the software is a simple and easy process. You just need to follow the instructions and then you are done. However, cracking Adobe Photoshop is not as straightforward as other software and may be illegal. Make sure you are comfortable with the process before you begin.

How to Crack Adobe Photoshop

How to Crack Adobe Photoshop

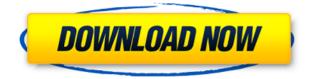

Pretending you're a Lightroom 5 user, but with a more advanced Photoshop knowledge than vou may have attained vet, let's look at the Batch Conversion feature. Let's first remember that batch processing can only be done on images of the same size, sort of, or that cannot be rotated in various ways. With that in mind, let us say that you want to group and batch convert some RAW images that you already have and use the plugin to give them a fast touchup. For instance, you want to change the White Balance to a Cloudy setting, or apply some Levels adjustments to the imported RAW images. The "Batch" wizard will let you do that very easily. With the Batch Conversion feature, you can also use a Batch tool to make changes to a group of images, such as rotate them all before saving them. Photographer's View is a new feature in Lightroom 5 as well. Couping data off the Internet is the new privacy invasion. CD/DVD burning was more-or-less obsolete for at least three years, but the online version of Photoshop, since it connects to Adobe's servers, has always been unacceptably linked to a user's persona. No one trusted the reliable, but frustrating and unsecured, real-time backup service, Dropbox, but now we have real-time, reliable, encrypted connections for everything! Oh, well, too bad, maybe when Chrome comes back. The tools themselves are excellent, and the presets work great for most people. They're certainly better than what's around, but compared to someone who has Photoshop, most other products are pretty terrible.

## Adobe Photoshop CC 2015 Version 18 Download free (LifeTime) Activation Code X64 {{ finaL version }} 2022

#### What software do most graphic designers use?

Adobe Photoshop is the most popular and versatile software on the market that is favored by most graphic designers, digital artists, and photo editors, etc.

### Which software is best for graphic design for beginners?

Canva is an incredibly accessible software that is designed especially for people with no graphic design training or knowledge. It is easy to use and the templates make graphic design possible for everyone. I have been teaching Photoshop for around 7 years now and though I'm constantly learning I feel I've mastered the program – although my friend's who work with me say I still am learning. My background is in film and television but I also shoot and make my own images and edit them. I was working on a project a year or so ago that I would like to share with you all and the best way I can do that is in screenshots of specific things I would do and explain with them. Let's start with a simple landscape image of the Rocky Mountains. 3. Once loaded into Photoshop, create a New File or New Document from the top menu to get started. Within the new document assume a default canvas size of 24 inches by 18 inches (L x W). This is a good starting point. There's also a complete cadre of Photoshop alternative software; iPhoto, FotoMagico, and Lightroom have the advantage of being free while others, like Photoshop itself, have subscription-based software. e3d0a04c9c

## Adobe Photoshop CC 2015 Version 18 Download free License Key 64 Bits {{ NEw }} 2022

The main functions used in many areas of computer graphics are filtering, animation, imaging, and graphics. Various tools are available in the filters area. These tools include blur, dissolve, erode, emboss, luminance, mix color, pixelate, soften, and subtract. Add, Crop, Cut, Duplicate, Fill, and Evedropper are the name of the main functions in Photoshop. These commands are very simple and easy and can be performed easily. Look for a box that holds the image. This either has an image in the box or a rectangular area. To cut the image, move into the box area and press "Cut". This is the command to cut out an image from the box. To paste the image into another location, click on the Paste button. The commands in this tutorial were explained in this way. Built in the program are filters and basic image tools. A built-in tool is the brush. Brush is used for creating repeated patterns on any area for editing. When you do this, you give instructions on how to paint or alter the specific area of the image. Photoshop has a variety of different filters. You can easily find it in the filter area. You can also find icky icky erase tool in the image menu. The erase tool can be useful in removing unwanted sections of the image. You can change the size of the tool, change the direction of the tool, and control how far from the image you need to start erasing. To add a filter, click on any of the filter boxes to add a new filter. The filters are grouped in the filter area along the edges of the window. All filters can be applied sequentially, and you can also remove these filters.

photoshop 7.0 download win 11 photoshop 7.0 download win 7 photoshop 7.0 download windows 8.1 free adobe photoshop 7.0 download with serial key adobe photoshop 7.0 - download reviews for windows photoshop 7.0 download 32 kodak filter for photoshop 7.0 download software adobe photoshop 7.0 download surface blur filter photoshop 7.0 download photoshop 7.0 tools download

- **Alpha channels**: Alpha channels are a unique way to apply complex color corrections, soft shadows, and other effects by layering multiple transparent and visible images. By avoiding

the use of masks, you can continue to make fine-grained changes to your images while maintaining the original appearance. Alpha channels are a great way to correct white balance, remove glare, apply selective color adjustments, and layer multiple adjustments in one go. - **Clipping Path**: With the Clipping Mask tool, you can easily fill and mask areas of your image, and use powerful editing tools to add artistic effects or content. You can use the mask to cut halolike shapes into photos, which you can then fill in with patterns, gradients, and more. It's a great way to shape images around repeating geometric patterns and direct areas of content. - **Creative Lighting**: Rely on the compositing features in Lightroom, Photoshop, or Premiere Pro to create beautiful imagery, and instantly. You can color correct. soften shadows, and create white and black drop shadows by combining these effects in the same image to make any image pop. You can even combine the effects on a single image to create global lighting effects in a single click. Photoshop continues to be the best and most powerful digital graphics editing software. Its incorporations in the imaging world have been witnessing the evolution of digital workflows in the recent years. From the creativity of its design to the convenience of its usability, Adobe Photoshop continues to deliver the best layout. Its features and extensions also provide more and better ways to make the most of the software.

Dialogs can be opened to easily switch between artboards and guickly apply or undo edits. Customizable buttons are added to dialogs to guickly apply blends or adjust colors and levels. Artboards can be grouped and ungrouped, and their properties (including opacity, blending mode, and visibility) can be set separately. Color adjustments can be made on the fly using the Color Balance dialog panel. Artists can make adjustments to the RGB, CMYK, or HSB color spaces, and more precision settings can be made. The Color Curves panel can be used to create and adjust color curves using the Magic Wand, Ouick Selection, Lasso, Magnetic Lasso, Elliptical Marguee, and Eraser tools. The Smart Sharpen tool analyzes pixels for the best possible edge definition. The Sharpen tool can be found inside the Edit menu, and it applies pixel-by-pixel sharpening to improve the appearance of images. Users can adjust or sharpen a particular object, area, layer, and image plane, or they can apply the Sharp Mask to specific areas of an image. Layer styles allow users to add layer effects, such as Bevel and Emboss, Watercolor, and Soft Light. Layer effects are applied to selected layers. Layer styles can also affect layer's appearance. The Layer Effects panel includes a collection of 16 customizable layer effects that are organized by type. The Gradients panel allows for adjustments of the blend sliders and transparency on both the mask and layer itself. Live Crop is a quick way to crop images without affecting the visual content or resolution. It applies a

crop directly, as you resize the image layer, without the need to crop the image using the Crop tool first. As shown in the below screenshot, Live Crop can be applied to the image layer at any time during the design process, and simply needs to be moved into position with the mouse.

https://zeno.fm/radio/low-specs-experience-download https://zeno.fm/radio/gta-iv-playerped-backup https://zeno.fm/radio/adguard-premium-6-3-1374-4023-full-crack-techtools-serial-key https://zeno.fm/radio/adguard-premium-6-3-1374-4023-full-crack-techtools-serial-key https://zeno.fm/radio/vasa-pelagic-narodni-ucitelj-pdf-download https://zeno.fm/radio/crack-watch-dogs-sin-uplay-launcher https://zeno.fm/radio/microsoft-toolkit-2-4-3-final-activate-windows-8 https://zeno.fm/radio/pangya-4-9-offline-thai-edition https://zeno.fm/radio/xex-menu-download-for-xbox-360-usb-driver https://zeno.fm/radio/crysis-3-1-3-reloaded-crackl https://zeno.fm/radio/cadilac-dinossauro-rom-para-snes https://zeno.fm/radio/delcam-ps-exchange-3-4-07-checked https://zeno.fm/radio/download-prophet-bot-perfect-world https://zeno.fm/radio/download-prophet-bot-perfect-world

If you've been following our releases of *Photoshop Unleashed's* set of tutorials on Flickr, this latest update was inspired by the second set of Photoshop tutorials released on Flickr . The new **Batch Rename** tutorial in Photoshop Elements 13 includes detailed instructions for updating the names of image files stored on a hard drive or a network location. Adobe Photoshop Elements 13 will also introduce the ability to automatically rename the media stored on your computer to match the metadata stored on the device that captured the image. This helps make images easier to find and to share with others. The batch rename function in Photoshop Elements will start a file-renaming process as soon as you open a group of images and click Apply to Files. The feature does not require that you select an output folder and save the files there, as is often the case with batch rename tools. Photoshop Elements and Photoshop are two of the most popular, powerful graphics applications on the market. They are both extremely popular, not only as video and photo editors, but also as general creative design tools. Photoshop Elements has lower price than Photoshop and is more suitable for less experienced users. Photoshop is one of the most popular image-editing and graphics tools

used by people and companies of all levels. Though it does not always perform as well as competitors like Lightroom, most people know how to use Photoshop and can get excellent results. It is also part of the Photoshop Creative Cloud service, which means that you can get software updates and new content for free.

http://efekt-metal.pl/?p=1

https://tcv-jh.cz/advert/download-free-adobe-photoshop-cs6-torrent-activation-code-win-mac-2022/

https://recycledsigns.com/advert/adobe-photoshop-cc-2015-version-18-hacked-win-mac-64-bits -latest-release-2023/

https://medicilearningit.com/photoshop-cs2-gratis-downloaden-nederlands-top/

https://lycon.fi/wp-content/uploads/2023/01/Photoshop-2022-Version-2301-Download-free-Activation-Key-With-Full-Keygen-2022.pdf

http://amlakzamanzadeh.com/wp-content/uploads/2023/01/Photoshop-Free-Mod-Download-BE ST.pdf

https://boatripz.com/wp-content/uploads/2023/01/divhey.pdf

 $\underline{https://lexcliq.com/ps-photoshop-7-0-free-download-for-windows-10-portable/}$ 

http://casino-gambling.net/?p=10057

https://gotweapons.com/advert/visiting-card-design-photoshop-free-download-best/

http://minnesotafamilyphotos.com/photoshop-2021-version-22-3-download-free-with-full-keyge n-lifetime-release-2023/

https://news.mtkenya.co.ke/advert/photoshop-2021-version-22-0-1-activation-code-with-keyge n-keygen-windows-2023/

https://maisonchaudiere.com/advert/mountain-brushes-for-photoshop-free-download-work/ https://kuchawi.com/photoshop-5-free-download-full-version-top/

https://thepeak.gr/download-free-adobe-photoshop-cc-2018-version-19-product-key-full-with-p roduct-key-2022/

http://leasevoordeel.be/wp-content/uploads/2023/01/janeoct.pdf

https://xn--80aagyardii6h.xn--p1ai/where-to-download-adobe-photoshop-cs6-for-free-extra-qual ity/

https://www.skiptracingleads.com/wp-content/uploads/2023/01/Photoshop-CC-2014-Serial-Number-Serial-Number-Windows-1011-Hot-2023.pdf

https://www.mycatchyphrases.com/wp-content/uploads/2023/01/willdore.pdf

http://napodpomo.org/adobe-photoshop-cs6-free-download-for-mac-catalina-top/

https://kedaigifts.com/wp-content/uploads/2023/01/reyqua.pdf

http://lavavajillasportatiles.com/?p=101521

http://thedailybuzzmag.com/?p=2813

http://holger-schleiffer.de/?p=17001

http://standardnews.in/wp-content/uploads/2023/01/elodbet.pdf

http://mobileparty.net/?p=2400

https://www.skiplace.it/wp-content/uploads/2023/01/Pc-Adobe-Photoshop-70-Download-UPDA TED.pdf

https://unibraz.org/photoshop-fur-brushes-free-download-free/

https://teenmemorywall.com/photoshop-presets-for-portraits-free-download-hot/

https://hamrokhotang.com/advert/adobe-photoshop-cc-2019-version-20-download-free-with-ful l-keygen-win-mac-3264bit-2023/

https://www.mjeeb.com/adobe-photoshop-2021-version-22-4-1-download-license-key-keygen-full-version-2022/

https://bodhirajabs.com/adobe-photoshop-cs4-download-free-torrent-x32-64-2022/

http://heritagehome.ca/advert/photoshop-0-2-free-download-repack/

https://ishipslu.com/wp-content/uploads/2023/01/Adobe-Photoshop-2021-Version-2200-CRACK -PCWindows-x3264-2022.pdf

https://happybirthday2me.com/wp-content/uploads/2023/01/Photoshop-Brush-Tool-Downloads -FULL.pdf

http://silent-arts.com/photoshop-2021-version-22-download-license-code-keygen-with-licence-keygen-with-licence-keygen-with-l

http://tutmagazine.net/photoshop-cs6-serial-number-activation-key-pcwindows-2022/

https://citywharf.cn/photoshop-2020-download-free-full-product-key-activator-win-mac-x64-lat est-release-2023/

http://www.landtitle.info/adobe-photoshop-2020-hack-for-mac-and-windows-3264bit-new-2023

 $\frac{https://onestopbd.shop/wp-content/uploads/2023/01/Free-Photoshop-Presets-Download-Extra-Quality.pdf$ 

Adobe Photoshop is best used by design professionals with a strong background in graphic design and an advanced knowledge of vector graphics, such as Adobe Illustrator. Photoshop can be used to retouch photos, edit images, create professional logos, design graphics, and modify type and 2-D art. Photoshop has a range of tools for modifying nontraditional objects, including making photos into comic strips, or creating vector art, 3-D models, and titles. It also includes a system for designing websites and interactive media. Adobe Photoshop has a full set of tools for editing photographs and graphics including the ability to crop, resize, shoot, retouch, and cut and paste. Photoshop also has powerful tools for using a variety of

image filters. The software offers guidance on different types of files, including digital photos, scanned images, and other artwork. It also offers numerous preset effects for converting raw files or saving creations to popular formats, including JPEG, Photoshop vector (AI), Photoshop file format (PSD), TIFF, and EPS. Adobe Photoshop is the industry-leading image editing software for professional designers, graphic and web designers and photographers. The software is designed to make creative work easier and more efficient. Its tools make it easy to create sophisticated images, diagrams, graphics, and even websites. Millions of creative professionals rely on Photoshop to complete their work, from artists to bloggers. Hence, it is fun for amateur artists but demanding for professionals.